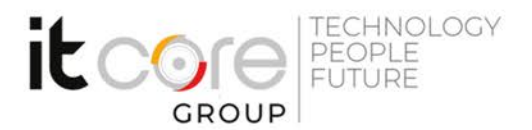

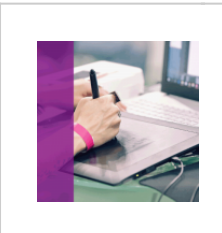

### INDECC-B - InDesign CC base

Adobe - Grafica Editoriale e Stampa - Grafica

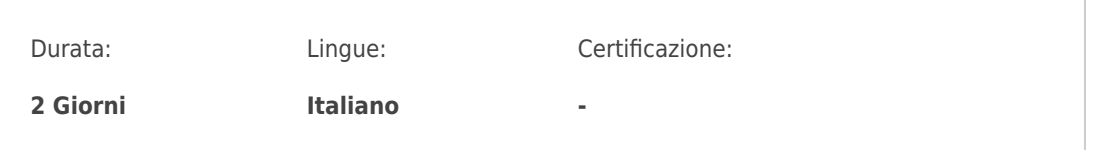

# Descrizione del corso

Il corso di InDesign insegna come creare progetti grafici e impaginazioni professionali utilizzando il software Adobe.

# Programma

- 1. L'ambiente di lavoro di InDesign
	- Panoramica dell'interfaccia
	- L'area di lavoro
	- Men? e strumenti
	- o Interazione con altri programmi
- 2. Impostazione di un documento
	- Layout
	- Righe e colonne
	- Guide
	- Le "Pagine Mastro'
- 3. Testo
	- Cornici di testo
	- Impostazione del testo
	- Carattere e Paragrafo
	- Stili di Testo
	- Grafica e Colore
	- "Tracciati' e "Forme'
	- o Inserimento immagini

#### **ITCore Group**

Via Balestra, 12 6900 Lugano (CH) +41.091.9760019 www.itcoregroup.com

Via Lanino, 36 21047 Saronno (VA) +39.02.84108669 www.itcoregroup.com

TECHNOLOGY<br>PEOPLE<br>FUTURE it $\infty$ **GROUP** 

- Manipolazione di oggetti
- o Interazione Oggetto/Cornice
- 4. I Libri
	- Creazione di Libri
	- o Inserimento dei Capitoli
	- Creazione dell'Indice
	- $\circ$  Sommario
- 5. Finalizzazione
	- Esportare il documento in formato PDF
	- Tipologie di PDF esportabili
	- Impaginazione del documento
	- o Il documento finale
	- Preparazione alla stampa
	- Opzioni di stampa

#### **ITCore Group**

Via Balestra, 12 6900 Lugano (CH) +41.091.9760019 www.itcoregroup.com

Via Lanino, 36 21047 Saronno (VA) +39.02.84108669 www.itcoregroup.com